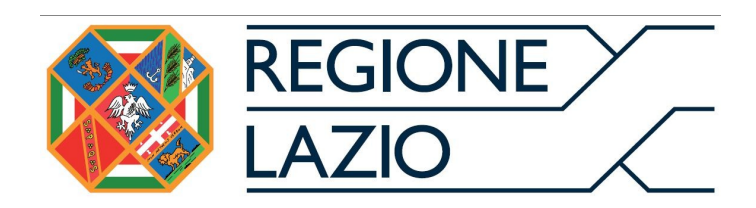

# ALL'UFFICIO SUAP DI

## **COMUNICAZIONE**

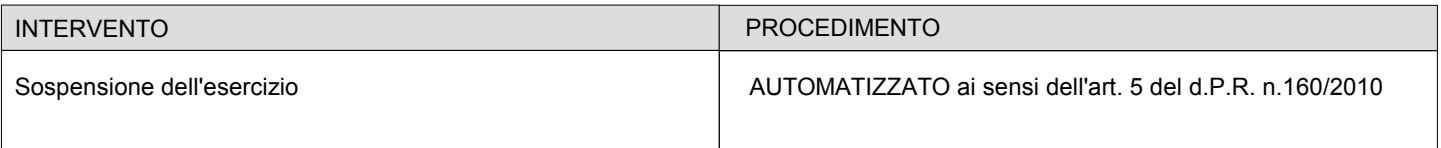

Sezione anagrafica del titolare dell'attività

### **IL SOTTOSCRITTO**

In qualità di

O Titolare **Legale rappresentante** 

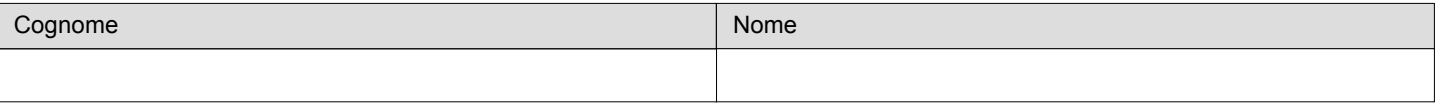

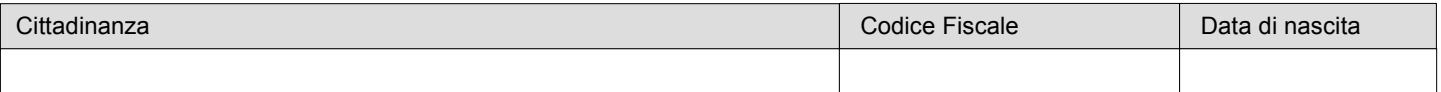

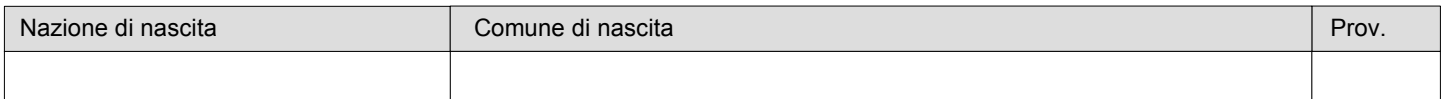

Informazioni relative alla residenza

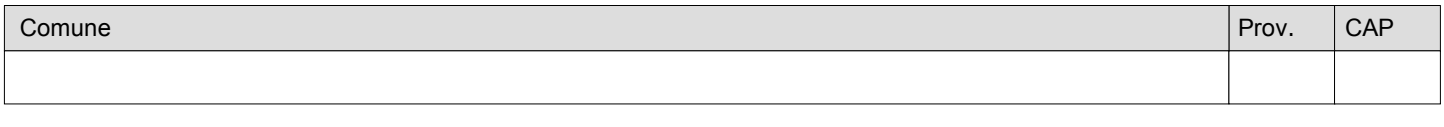

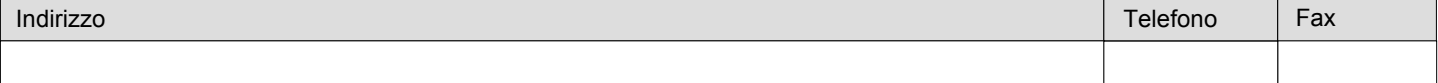

Informazioni relative all'impresa

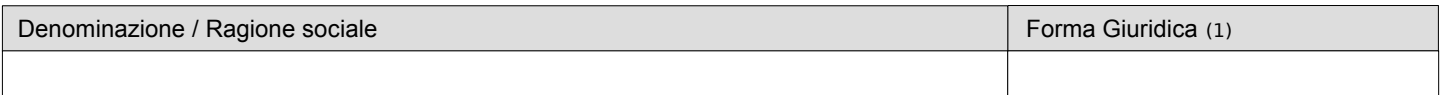

Codice Fiscale (1) Partita IVA (1)

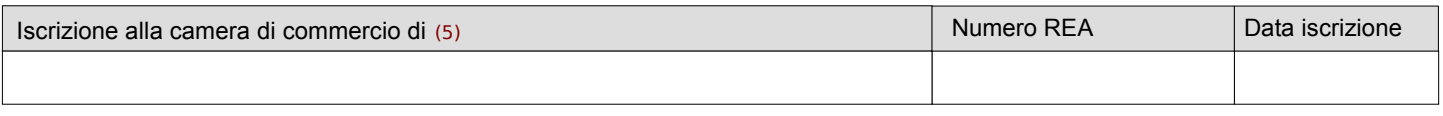

Sede legale

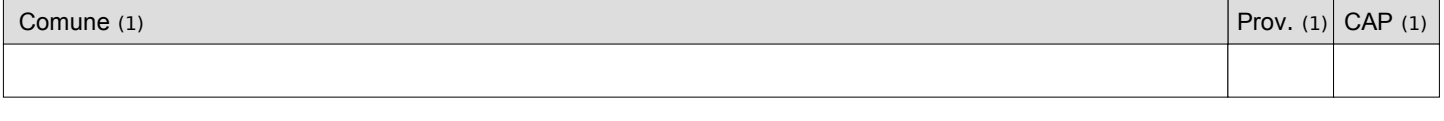

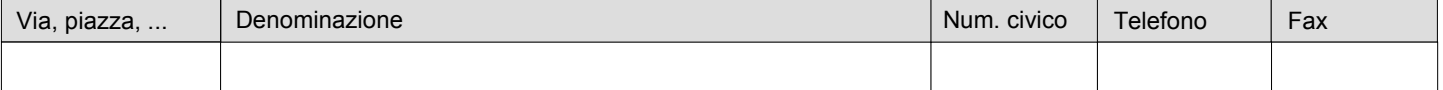

Consapevole delle responsabilità, anche penali, previste nel caso di dichiarazioni non veritiere e di falsità in atti, richiamate dall'art. 76 del d.P.R. 28 Dicembre 2000, n. 445 ai sensi degli artt. 46 e 47 dello stesso d.P.R.

#### **COMUNICA\***

ai sensi dell'art...... d.lgs. n. 59/2010

 $\bigcirc$  di essere cittadino UE

di essere cittadino di stato non appartenente all' UE in possesso di permesso di soggiorno

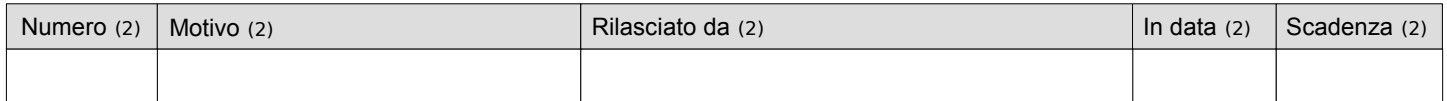

di essere apolide, con status riconosciuto dal Servizio Anagrafico del Comune di

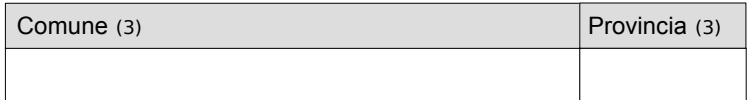

ai fini delle comunicazioni relative al presente procedimento di eleggere il domicilio elettronico presso

 $\bigcirc$  la propria casella di Posta Elettronica Certificata (specificare)

la casella di Posta Elettronica Certificata del soggetto delegato alla trasmissione telematica della documentazione (allegare modulo "**Procura Speciale**")

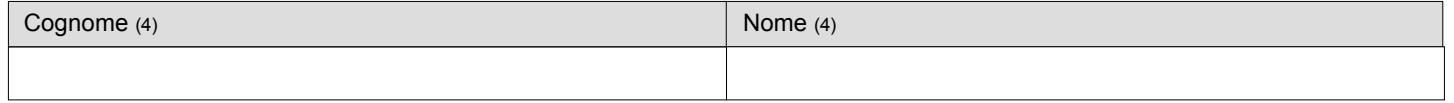

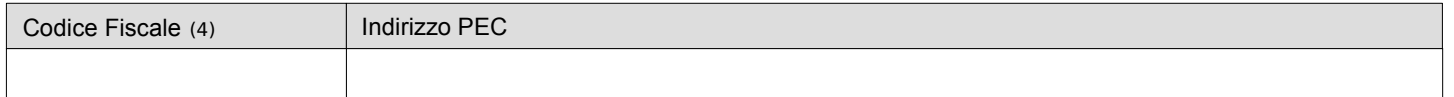

**IMPORTANTE: inserire l'indirizzo della casella PEC a cui il SUAP dovrà inviare la ricevuta e le altre comunicazioni relative al procedimento**

 $\blacksquare$ 

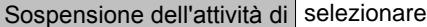

Di cui autorizzazione/comunicazione/ DIA/SCIA n. Rilasciata in data

Periodo di sospensione(periodo massimo consentito 12 mesi)

Dal al

Motivazione della sospensione

#### Allegati

 $\Box$ **Procura Speciale**

 $\Box$ Permesso di soggiorno (obbligatorio per i cittadini extraeuropei)

Copia documento di riconoscimento del dichiarante (\*). E' valida una sola allegazione per tutte le dichiarazioni rese ai sensi П degli artt. 46 e 47 del d.P.R n. 445/2000

 $\Box$ Versamenti e diritti d'istruttoria

**Data \_\_\_\_\_\_\_\_\_\_\_\_\_\_\_ (\*) firma leggibile del dichiarante \_\_\_\_\_\_\_\_\_\_\_\_\_\_\_\_\_\_**

(\*) **La presente dichiarazione deve essere firmata dal dichiarante con firma digitale**.

Qualora il dichiarante sia sprovvisto di firma digitale tutte le dichiarazioni sono sottoscritte con firma autografa, accompagnata da copia fotostatica del documento di riconoscimento del dichiarante e dalla Procura Speciale, e il procuratore deve firmare digitalmente la SCIA nonché tutti gli allegati.

(1) Obbligatorio

- (2) Obbligatorio per i cittadini extra UE
- (3) Obbligatorio per gli apolidi
- (4) Obbligatorio se previsto un delegato (procuratore) alla trasmissione telematica della documentazione